## SAP ABAP table /BOFU/S\_ADDR\_FACSIMILE\_USAGK {Node Elements of the DO Address (ADDRP\_S\_FACSIMILE\_USAGE)}

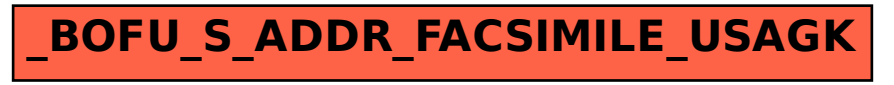